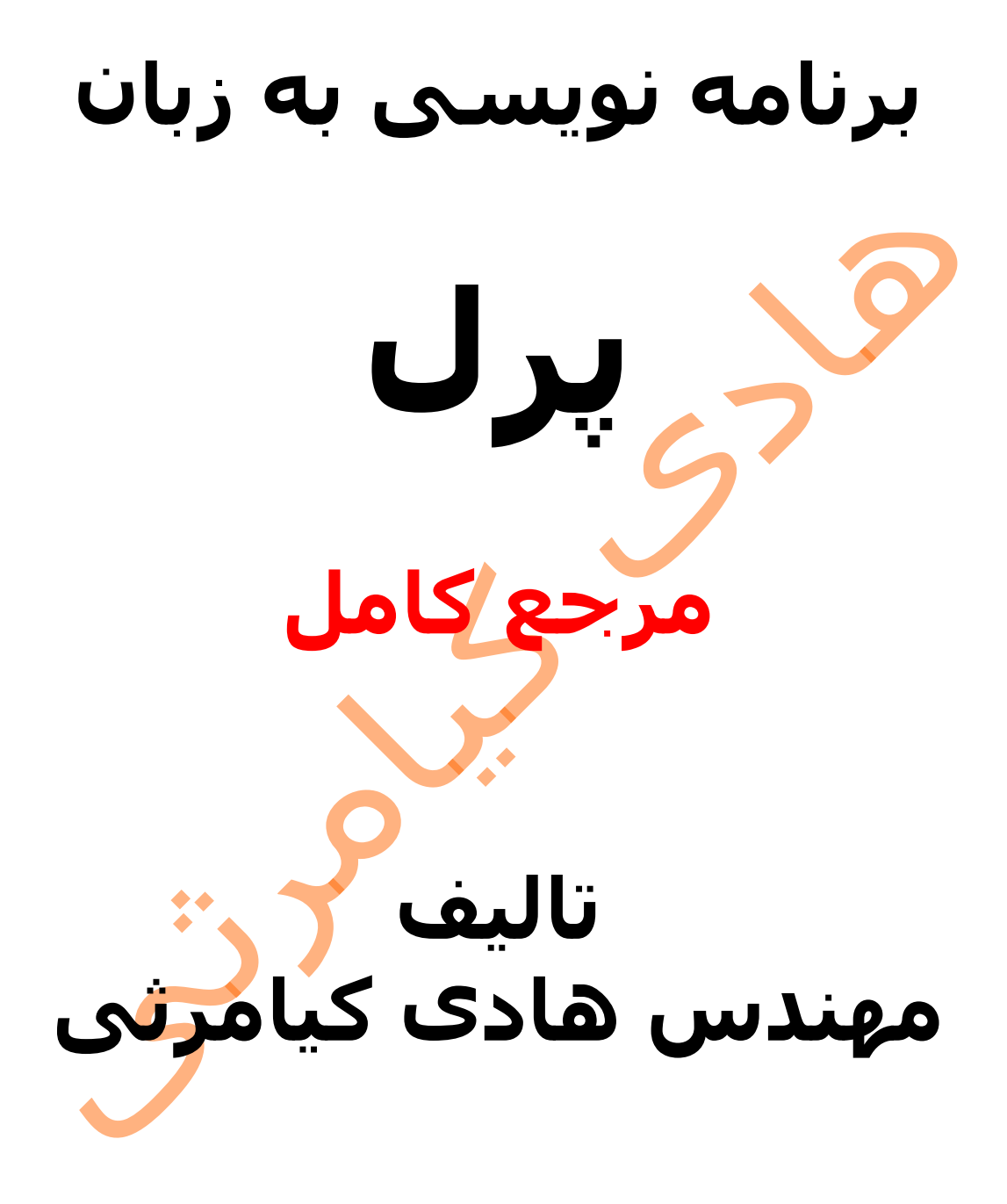

**تمام مثال های موجود در این کتاب با کامپیوتر تست شده اند تا از هر گونه خطا مبرا باشند با این حال ممکن است باز هم خطاهایی در آن وجود داشته باشد از کلیه خوانندگان این کتاب ، اساتید و دانشجویان محترم خواهشمندم برای مطلع کردن مولف از این خطا ها لطفا با ایمیل آدرس زیر تماس بگیرند**

**hadikiamarsi@gmail.com**

**الزم به ذکر است کلیه حقوق مادی و معنوی این اثر برای مولف محفوظ می باشد و هرگونه کپی برداری و استفاده از محتویات این کتاب به هر نوعی تحت پیگرد قانونی قرار می گیرد** 

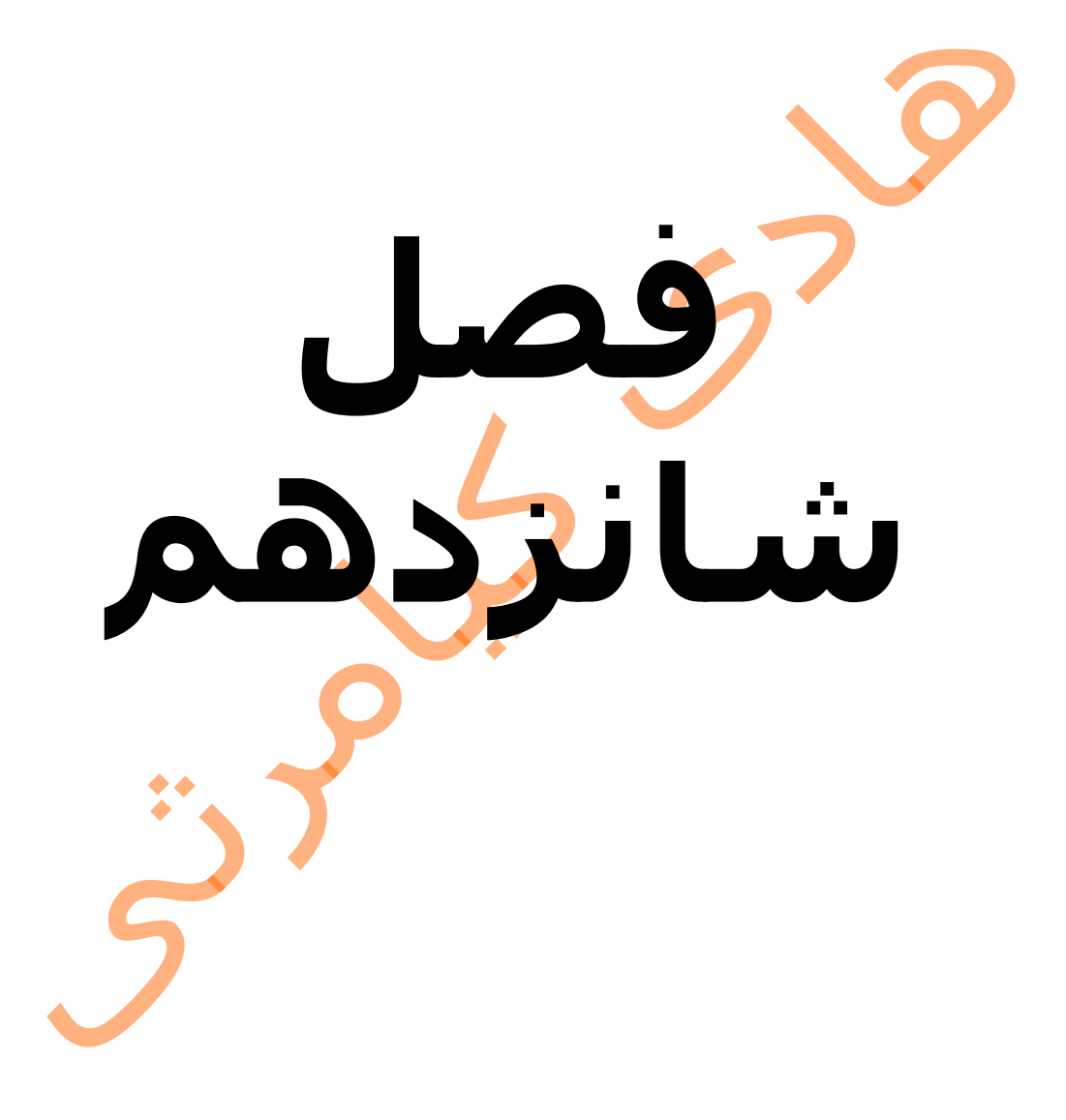

## **در این فصل مطالب زیر را خواهید آموخت**

متغیر های خاص در پرل ) perl ) انواع متغیرهای خاص متغیرهای خاص اسکالرها متغ<mark>یرهای خ</mark>اص آرایه ها متغیره<mark>ای خاص ه</mark>ش ها متغیرهای خا<mark>ص فایل</mark> های عمومی ثابت های خاص متغیرهای خاص عبارات منظم متغیرهای خاص فایل ها

# **متغیر های خاص در پرل ) perl)**

در زبان برنامه نویسی پرل ) perl ) متغیرهایی از پیش تعریف شده ای وجود دارند که معانی خاصی دارند . در این فصل به تفصیل با این متغیرها آشنا می شوید . این متغیرها معموال به دو صورت عالمتی و معنی دار ارائه گردیده اند به عنوان نمونه متغیر خاصی که خطاهایی که از سوی سیستم صادر می گردد را در خود نگه می دارد شکل عالمتی آن !\$ می باشد و شکل معنی دار آن ERROR\_OS\$ می باشد که هر دو مقداری یکسان دارند ولی به خاطر سپردن شکل معنادار آن ساده تر می باشد .

برای آشنایی با نحوه کاربرد و استفاده از متغیرهای خاص به مثال زیر توجه نمایید

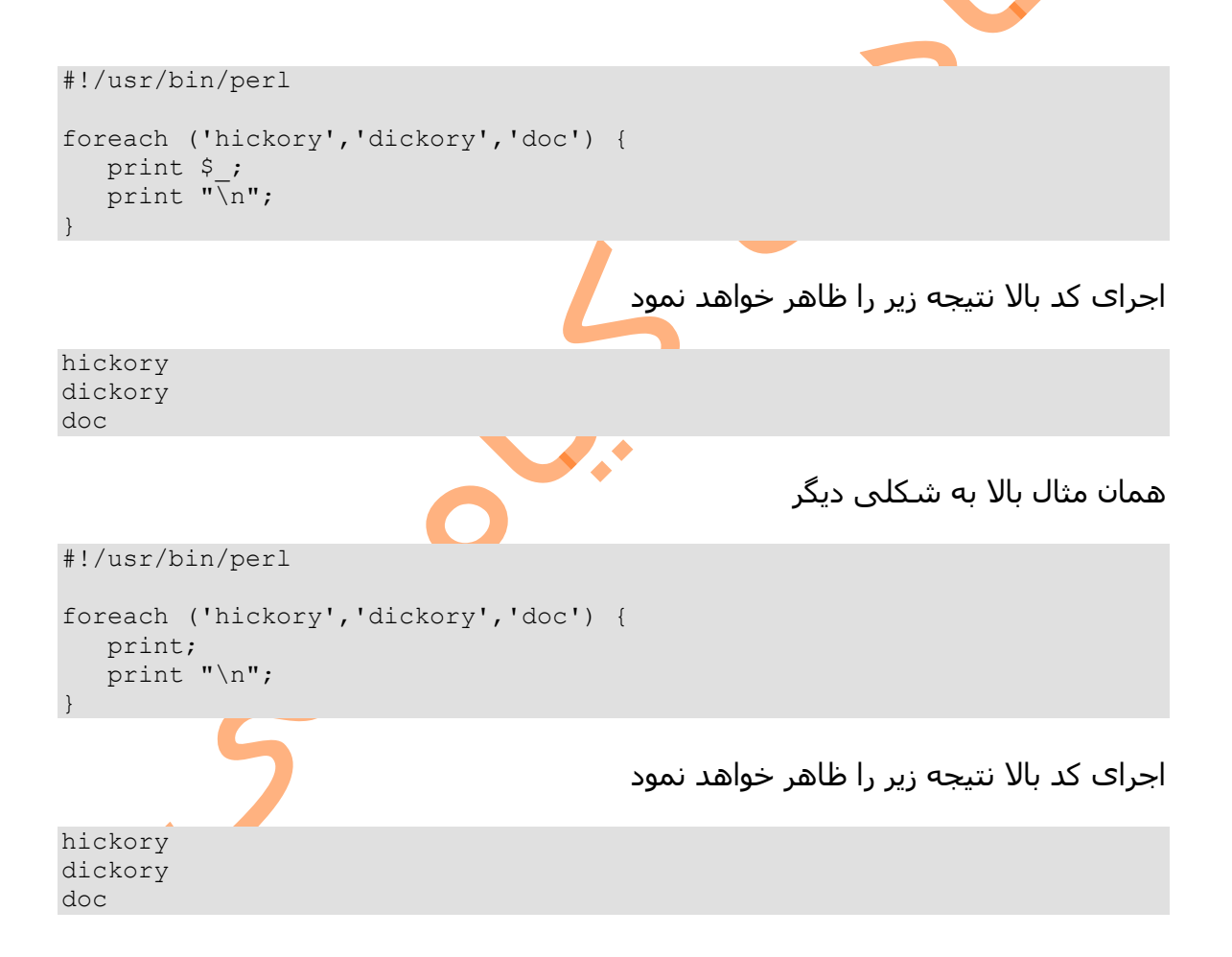

## **انواع متغیرهای خاص**

در زبان برنامه نویسی پرل ) perl ) متغیرهای خاص به 7 دسته کلی دسته بندی می شوند که اسامی آن ها در زیر آورده شده است

متغیرهای خاص اسکالرها متغی<mark>رهای خاص</mark> آرایه ها متغیرهای خاص هش ها متغیرهای خاص <mark>فایل ها</mark>ی عمومی ثابت های خاص متغیرهای خاص عبارات منظ<mark>م</mark> متغیرهای خاص فایل ها اسامی تمام متغیرهای خاص زبان برنامه نویسی پرل ( perl ) در زیر آورده شده است

### **متغیرهای خاص اسکالرها**

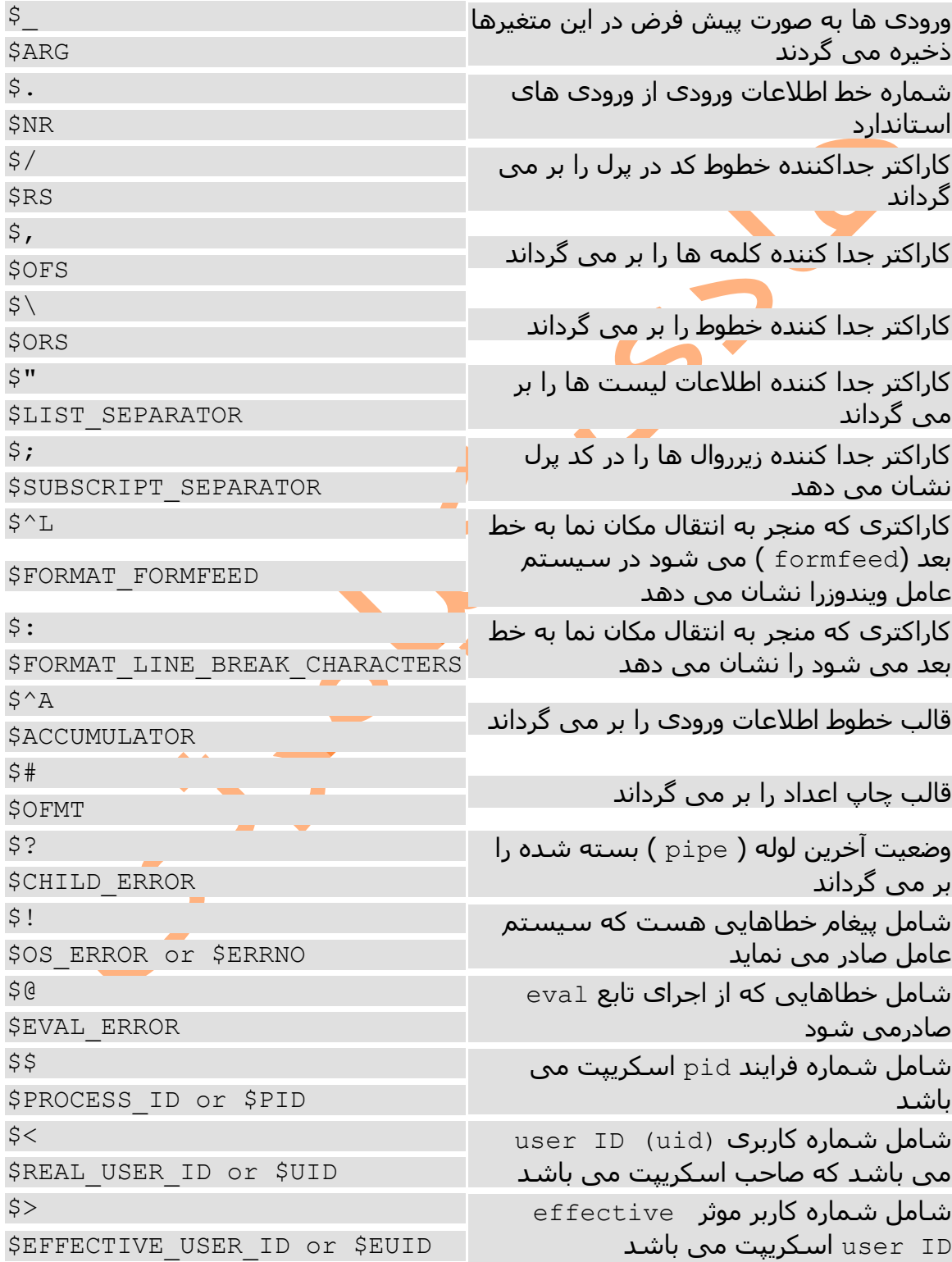

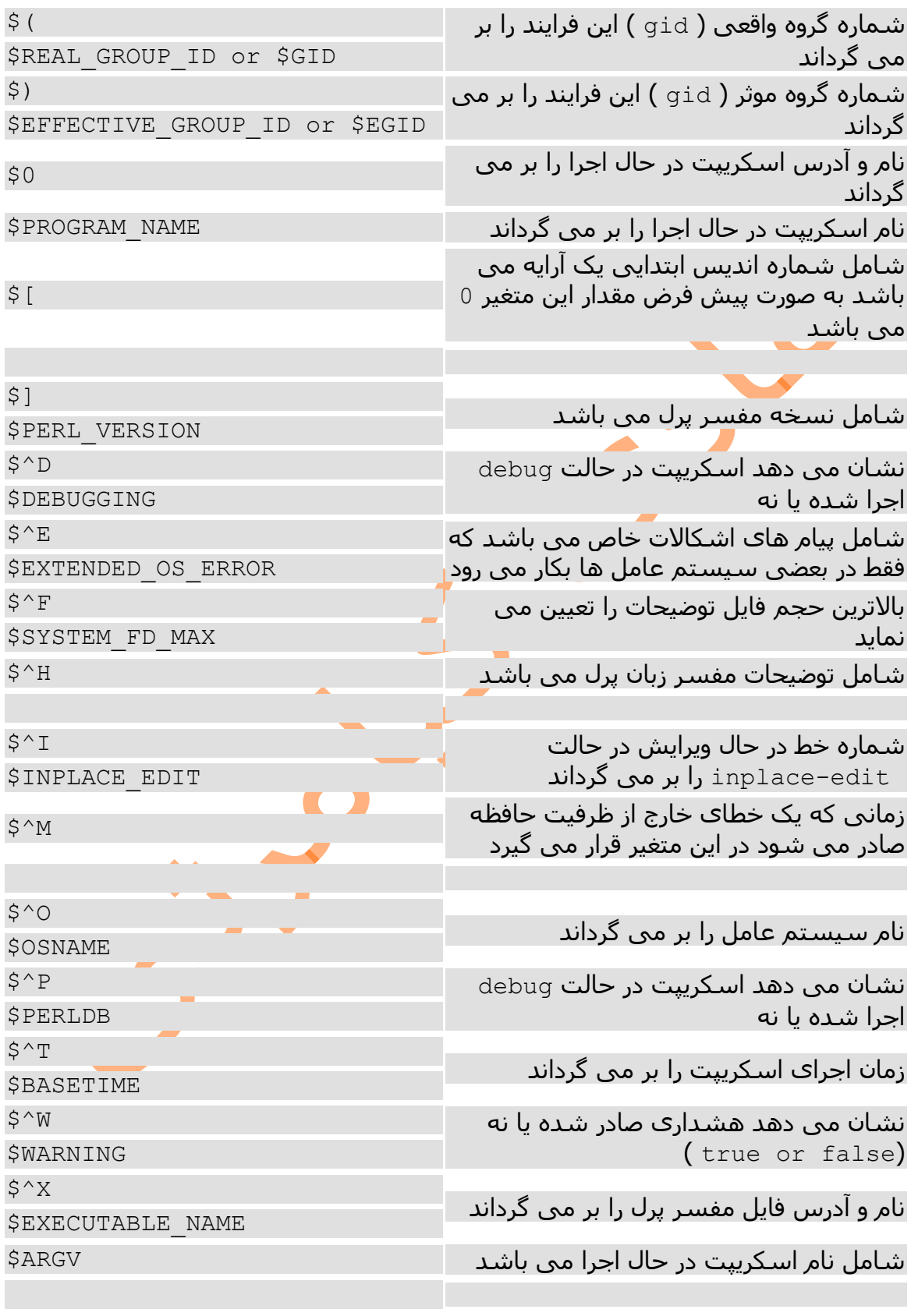

#### **متغیرهای خاص آرایه ها**

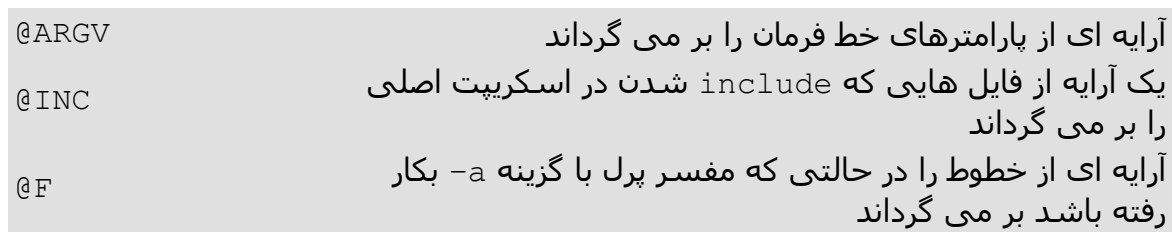

## **متغیرهای خاص هش ها**

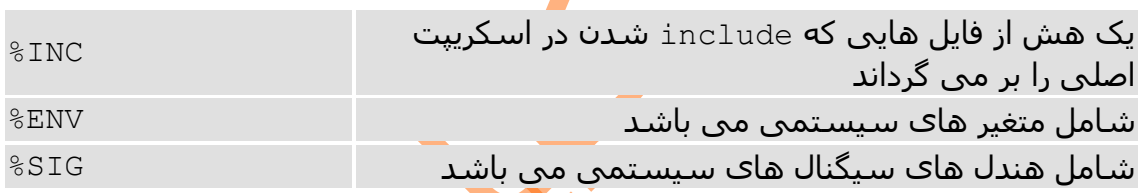

## متغیرهای خاص فایل های عمومی

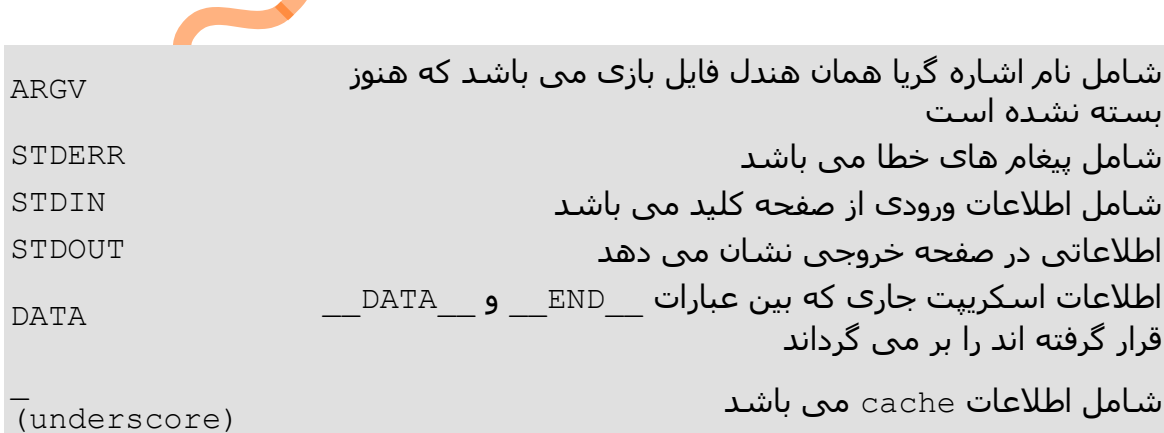

### **ثابت های خاص**

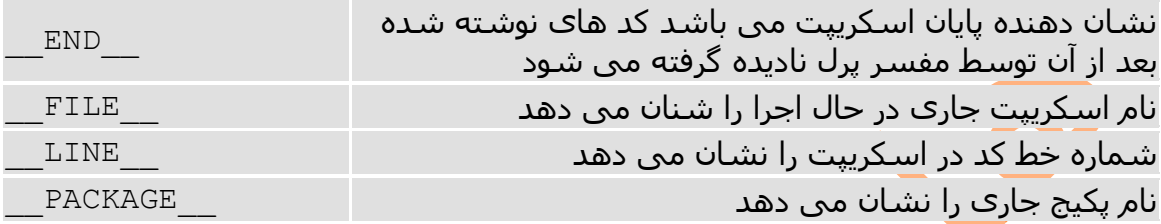

**متغیرهای خاص عبارات منظم** 

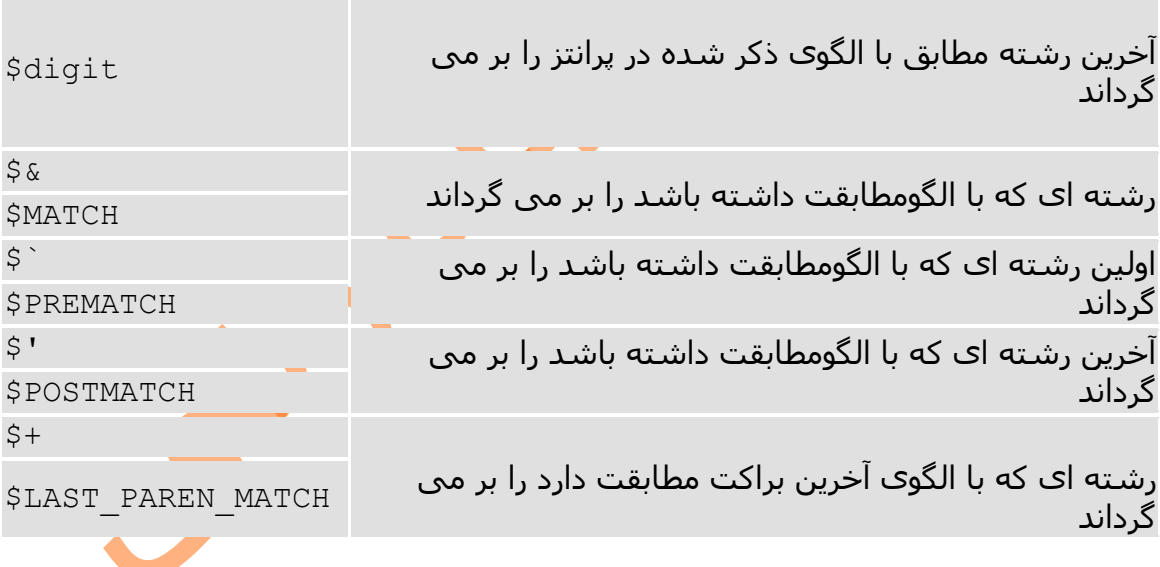

#### **متغیرهای خاص فایل ها**

شامل اطالعات خروجی فایل می باشد . اطالعات هر |\$ فایلی قبل از اینکه در فایلی نوشته شود در این متغیر نوشته می شود \$OUTPUT\_AUTOFLUSH  $$^{8}$ سماره صفحه جاری هستنده است.<br>\$FORMAT PAGE\_NUMBER  $\zeta=$ PAGE\_PER\_LINES\_FORMAT\$ شماره خط ها در یک صفحه  $\zeta -$ شماره خط شماره می شماره می شماره می شماره می شماره می شماره می شماره می شماره می شماره می شماره می شماره می شم<br>جهت شماره می شماره می شماره می شماره می شماره می شماره می شماره می شماره می شماره می شماره می شماره می شود و ش  $\dfrac{\mathsf{S}\sim}{\mathsf{S}\,\mathsf{FORMAT}}$  نام فایل هندل باز جاری را بر می گرداند  $\mathsf{S}\,\mathsf{FORMAT}}$  $S^{\wedge}$ NAME\_TOP\_FORMAT\$ نوع قالب خروجی استاندارد را بر می گرداند